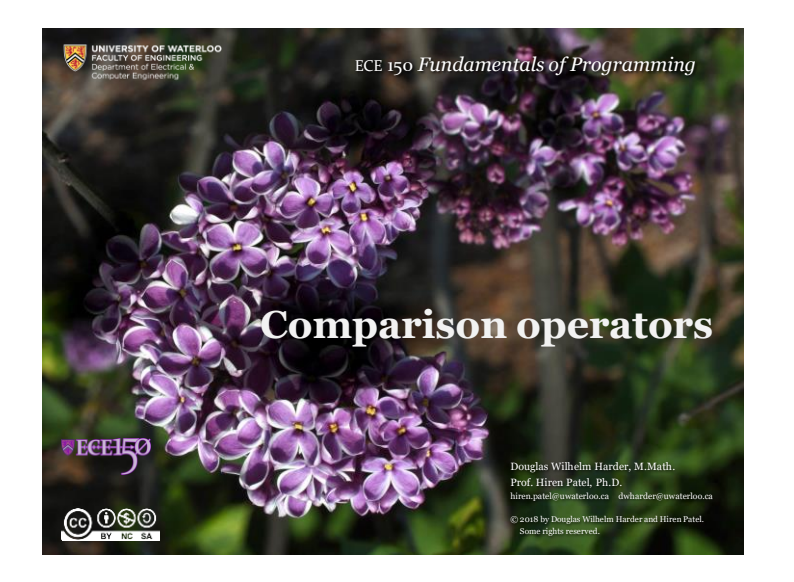

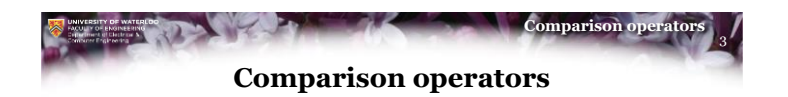

- Previously, we saw that the literals true and false actually evaluate to the values 1 and 0, respectively
- We will now look at six comparison operators that compare integers and floating-point numbers
	- From your secondary school mathematics, given two integers or real numbers, you can always compare their values

$$
= \quad \neq \quad \, < \quad \, \leq \quad \, > \quad \, \geq \qquad \qquad \qquad
$$

– For example,

$$
1.\overline{9} = 2 \qquad \sin(x) \le 1 \qquad \pi \ne \frac{22}{7} \qquad \frac{10(e^{\pi} - \ln(3))}{\ln(2)} < 318
$$

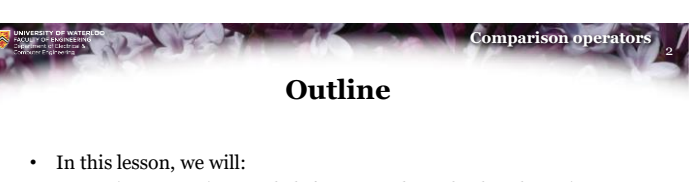

- Review comparison symbols from secondary school mathematics
- Describe the six binary comparison operators
- Understand how they differ in purpose • They evaluate to true or false (1 or 0)
- Look at some common errors
- Upcasting of the operands

 $0000$ 

**VECEHRO** 

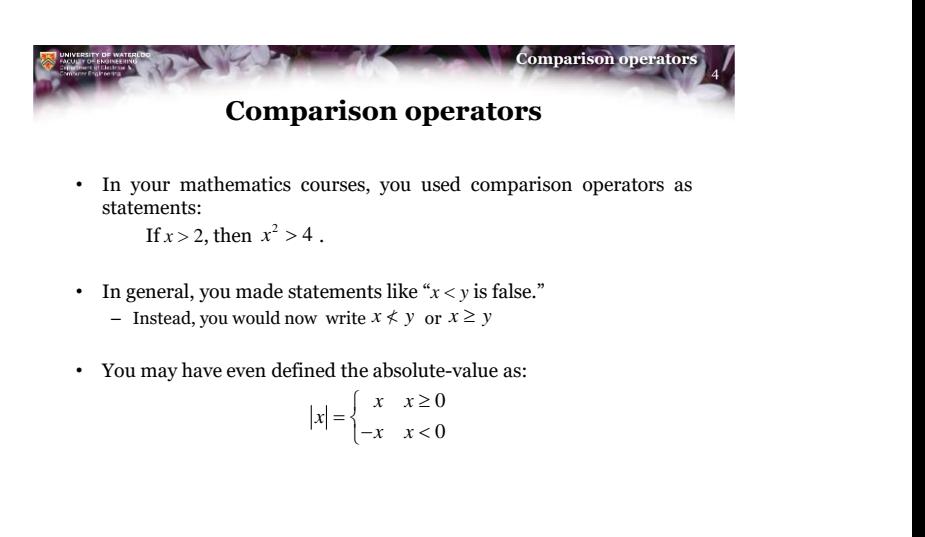

• In your mathematics courses, you used comparison operators as statements:

If  $x > 2$ , then  $x^2 > 4$ .

- In general, you made statements like "*x* < *y* is false."  $-$  Instead, you would now write  $x \neq y$  or  $x \geq y$
- You may have even defined the absolute-value as:

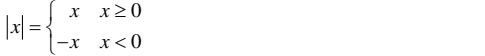

 $0000$ 

@000

**VECEHIO** 

1

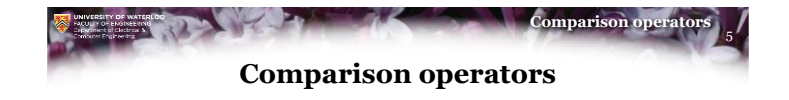

- In C++, we must make decisions on yes-no, or true-false questions
	- These are collectively called *Boolean-valued queries*
	- C++ has six Boolean-valued operators for comparing items

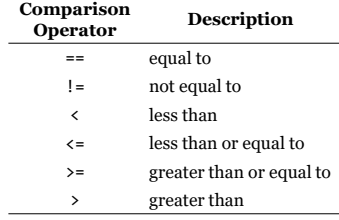

• Remember, we are restricted to symbols on the keyboard – In C++, enunciate '!' as "not" when you say it or think it

 $0000$ 

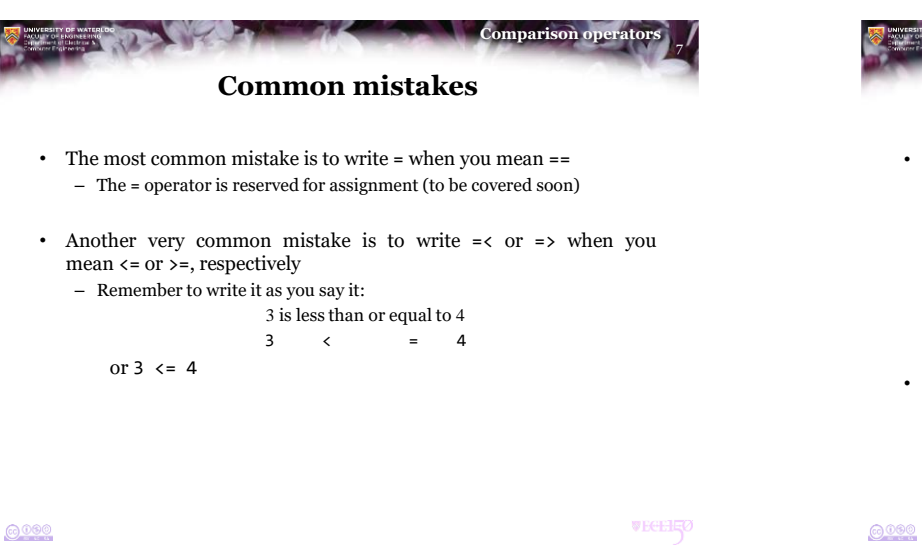

**VECEREO** 

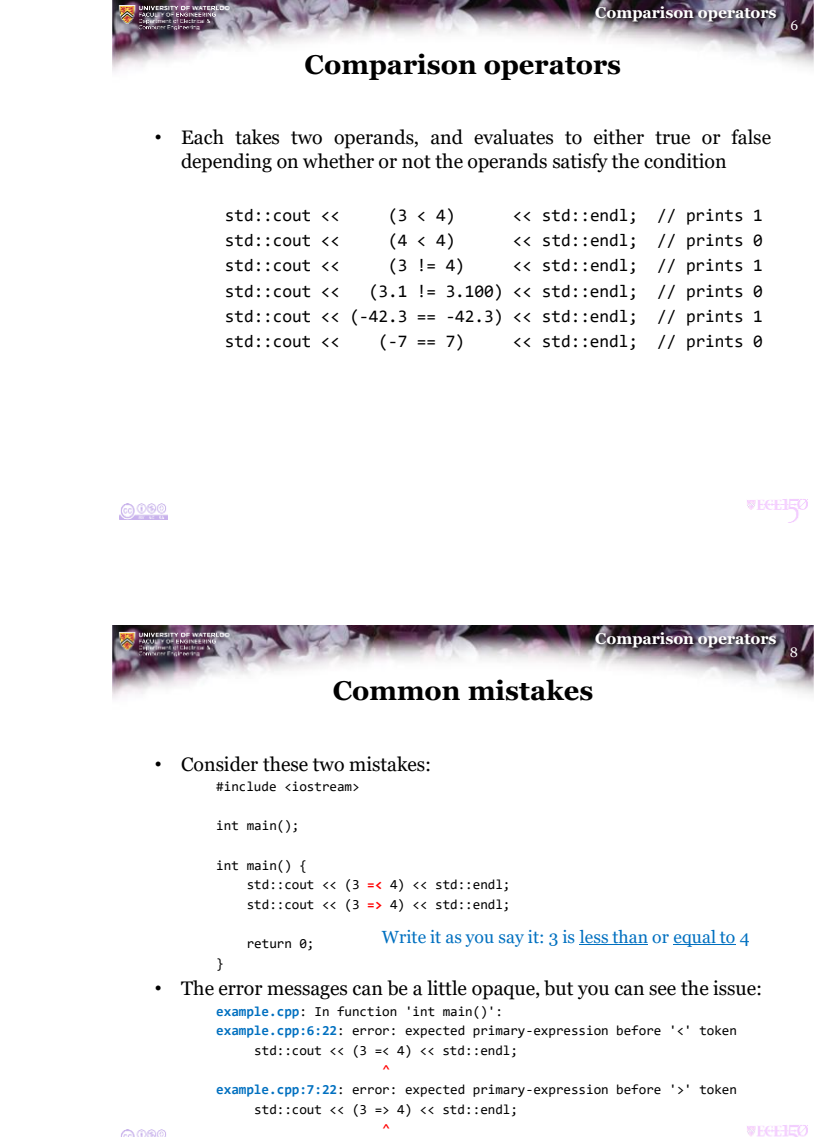

2

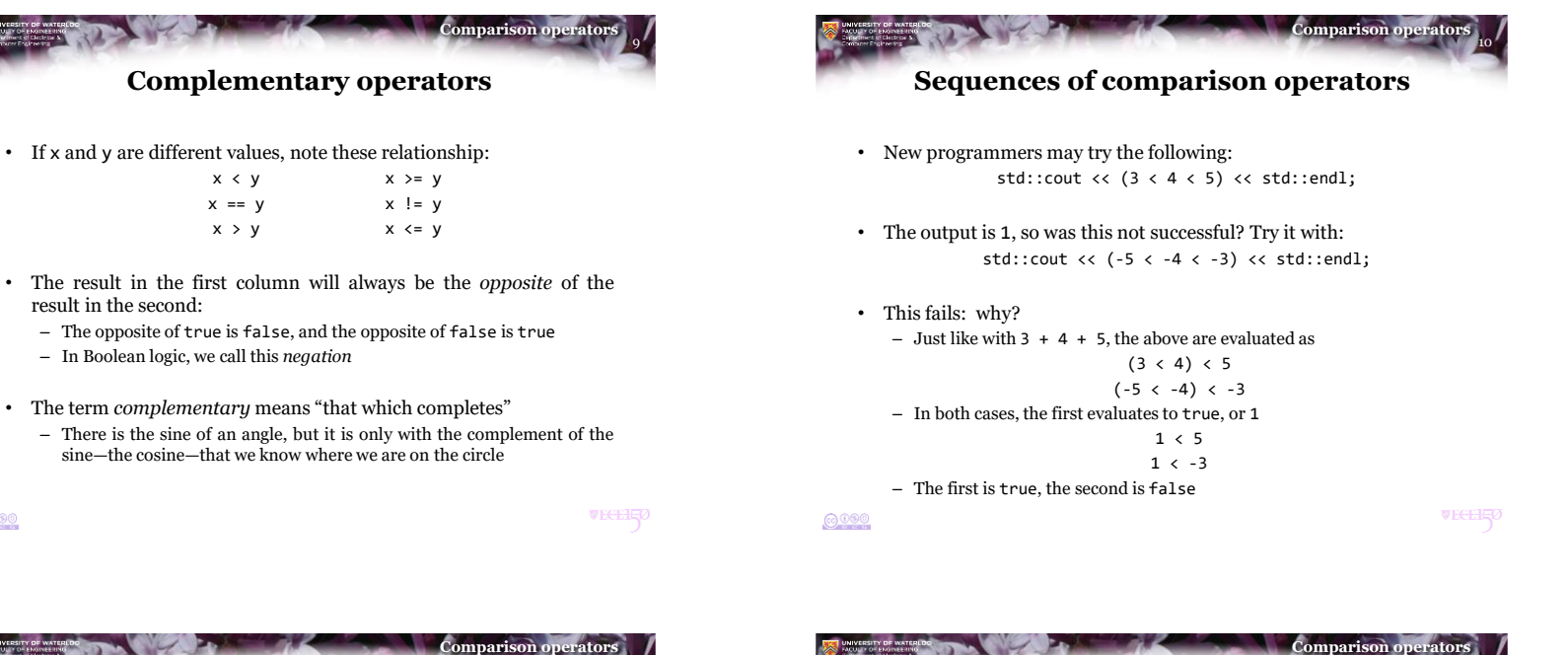

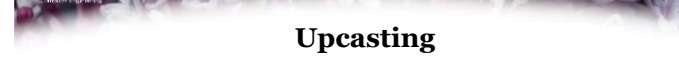

• If one operand is an integer and the other is a floating-point number, the integer is converted to a floating-point number first:

```
std::cout << (3 < 3.0) << std::endl; // prints 0
std::cout << (3 != 3.00000) << std::endl; // prints 0
std::count \ll (42 == 42.0) \qquad \ll std::end]; // prints 1
std::cout << (0 \le 0.0) << std::endl; // prints 1
```
- Remember that integers are stored differently from floating-point numbers—more on this later
- All integers between  $-2^{53} + 1$  and  $2^{53} 1$  can be perfectly represented using a double-precision floating-point number (double)
	- The value 2 <sup>53</sup> is approximately 9 quadrillion

@000

 $6000$ 

**VECEHEO** 

11

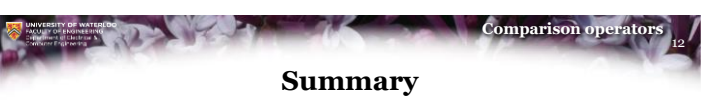

- Following this lesson, you now:
	- Understand the six comparison operators: ==  $!=$   $\leq$   $\leq$   $\leq$   $\geq$   $\geq$
	- Based on the operands, these evaluate to either true or false (1 or  $\theta$ )
	- You must avoid using = when you want to compare the operands
	- You cannot use =< or => when you mean <= or >=
	- If one operand is an integer and the other is a floating-point number, the integer is cast as a floating-point number

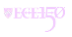

 $6000$ 

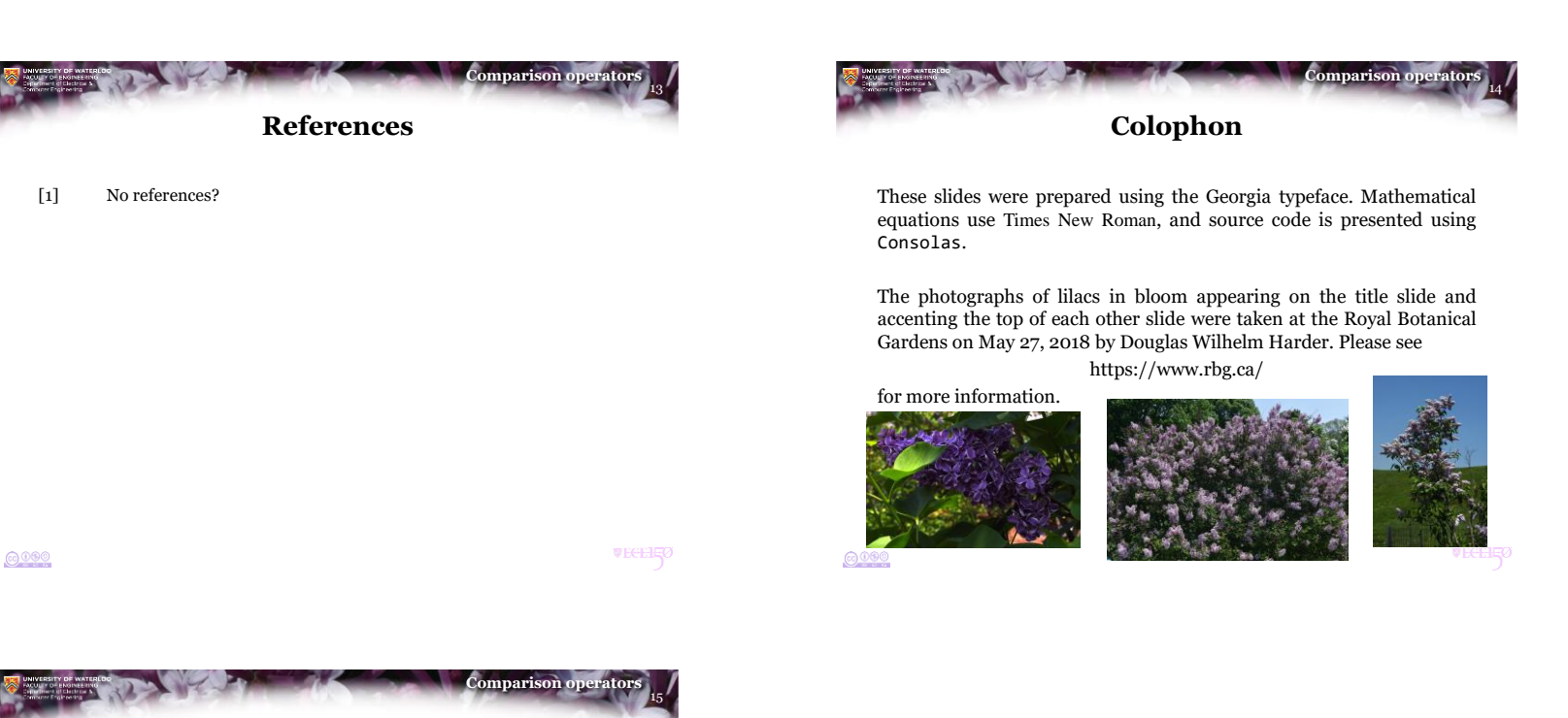

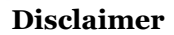

These slides are provided for the ECE 150 *Fundamentals of Programming* course taught at the University of Waterloo. The material in it reflects the authors' best judgment in light of the information available to them at the time of preparation. Any reliance on these course slides by any party for any other purpose are the responsibility of such parties. The authors accept no responsibility for damages, if any, suffered by any party as a result of decisions made or actions based on these course slides for any other purpose than that for which it was intended.